### Question 1

Bartholomew wants to create a circuit that blinks LED A and LED\_B at alternating times (i.e. one of the two should always be on, but never both at the same time). Help him out!

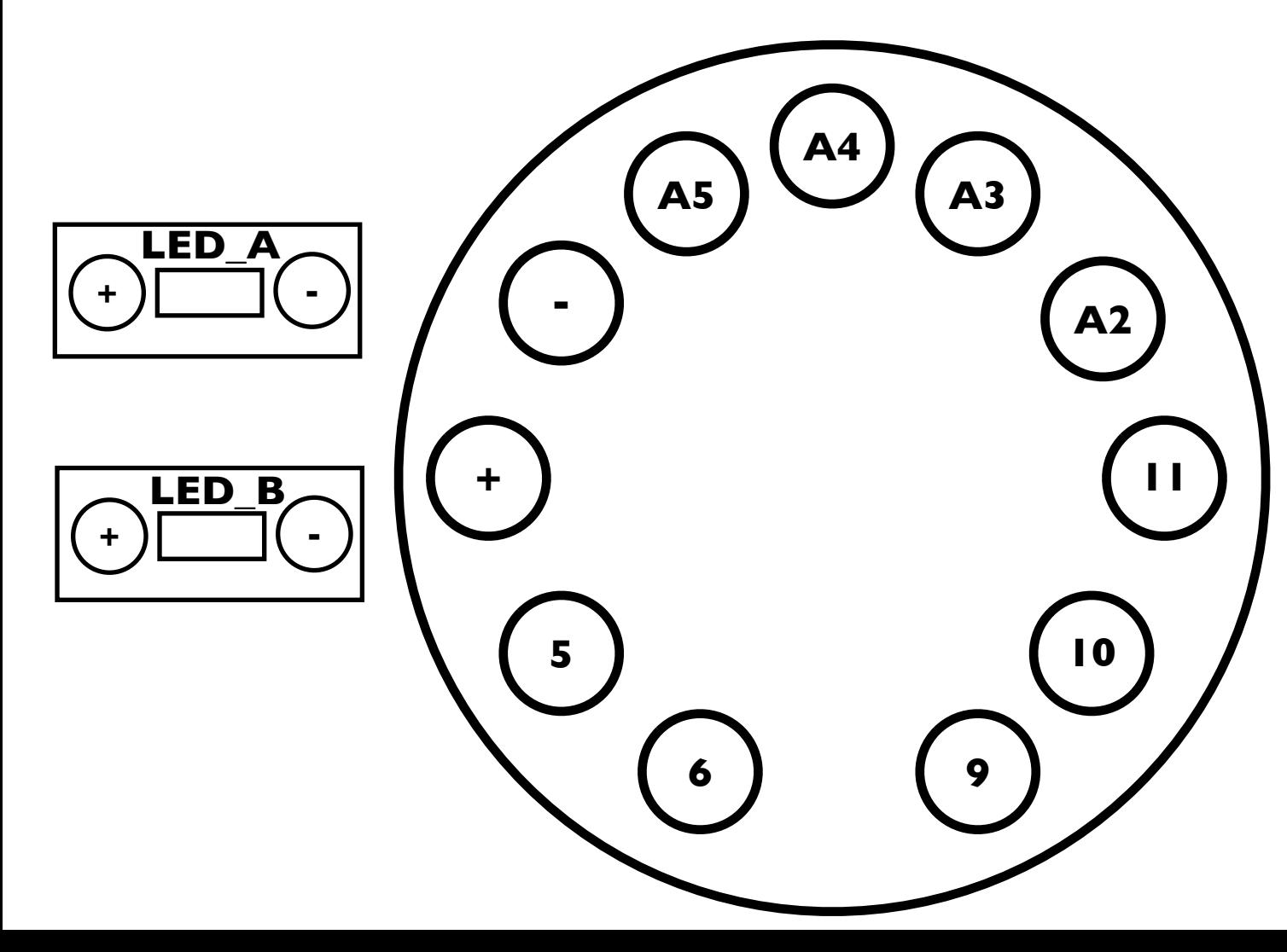

// Pin 13 has an LED connected on most Arduino boards. // give it a name: int led  $= 13$ ;

- Use a dotted line to show top view stitching Write the code for the circuit

- Example code to get you started is shown to the right

Blink

Turns on an LED on for one second, then off for one second, repeatedly.

 This example code is in the public domain. \*/

// the setup routine runs once when you press reset: void setup() { // initialize the digital pin as an output. pinMode(led, OUTPUT); }

// the loop routine runs over and over again forever: void loop() { digitalWrite(led, HIGH); // turn the LED on (HIGH is the voltage level) delay(1000); // wait for a second

 digitalWrite(led, LOW); // turn the LED off by making the voltage LOW delay(1000); // wait for a second

}

## Example Code

 $\frac{1}{2}$ 

/\* Blink Turns on an LED on for one second, then off for one second, repeatedly. This example code is in the public domain. \*/ // Pin 13 has an LED connected on most Arduino boards. // give it a name: int led  $= 13$ ; // the setup routine runs once when you press reset: void setup() { // initialize the digital pin as an output. pinMode(led, OUTPUT); } // the loop routine runs over and over again forever: void loop() { digitalWrite(led, HIGH); // turn the LED on (HIGH is the voltage level) delay(1000); // wait for a second digitalWrite(led, LOW); // turn the LED off by making the voltage LOW delay(1000); // wait for a second

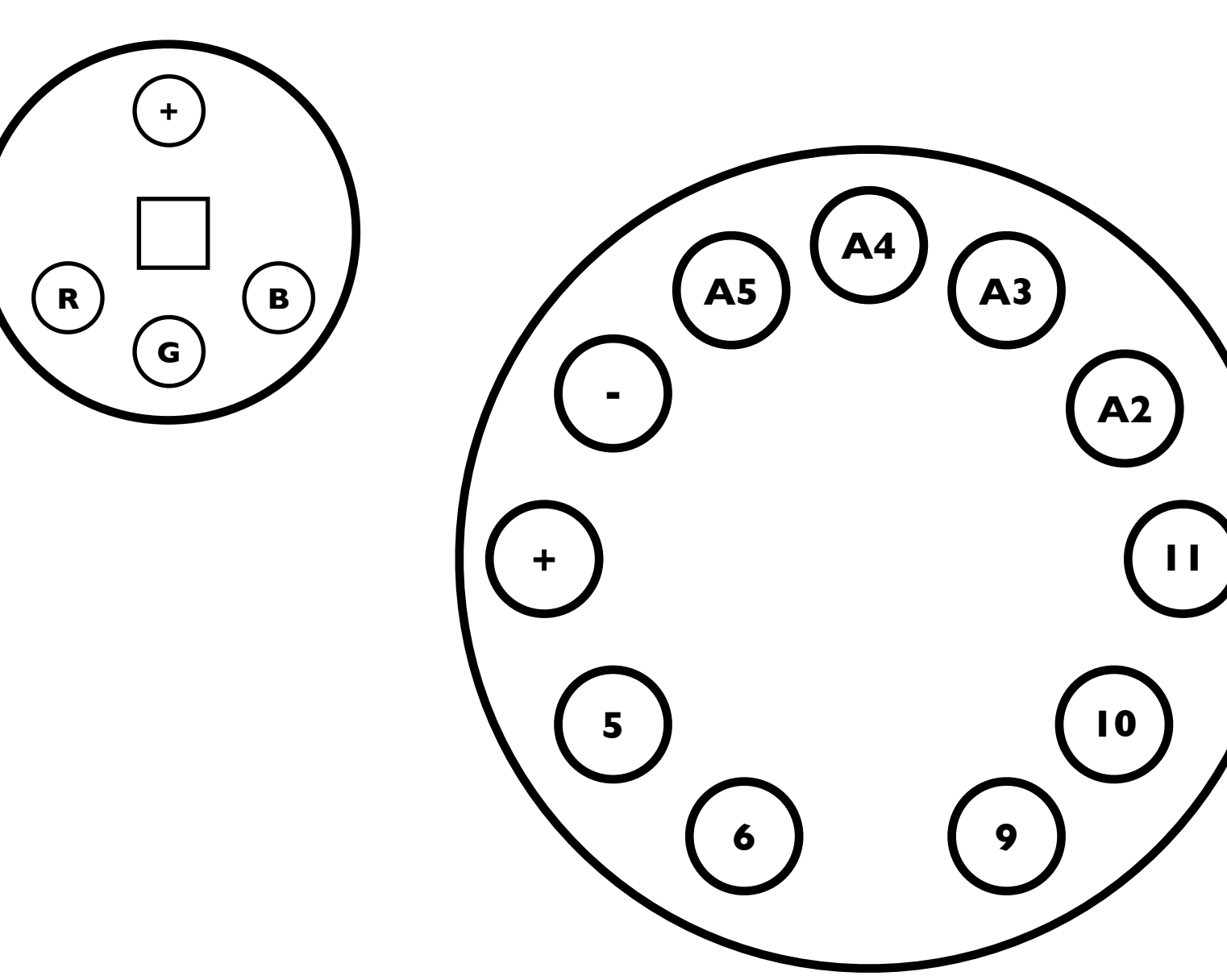

### Question 2 **Example Code**

}

Jill wants to create a circuit that turns the RGB LED turn green. Help her out!

- Use a dotted line to show top view stitching Write the code for the circuit
	- Example code, to get you started, is shown to the right

/\*

\*/ int sensorPin =  $A5$ ;

 ReadAnalogVoltage Reads an analog input on pin 0, converts it to voltage, and prints the result to the serial monitor. Attach the center pin of a potentiometer to pin A0, and the outside pins to +5V and ground. This example code is in the public domain.

// the setup routine runs once when you press reset: void setup() { // initialize serial communication at 9600 bits per second: Serial.begin(9600); pinMode(sensorPin, INPUT); }

// the loop routine runs over and over again forever: void loop() {

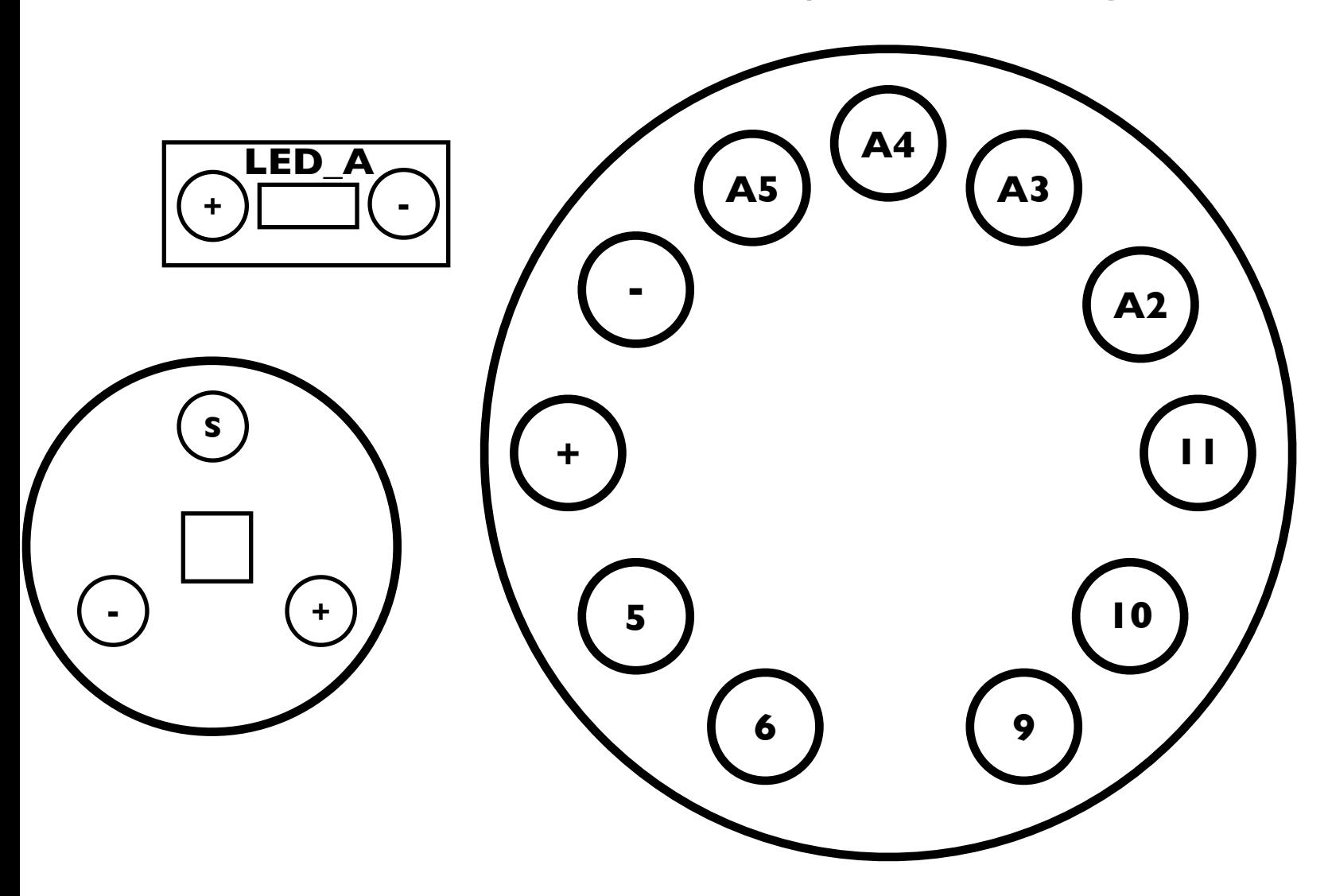

 // read the input on analog pin 0: int sensorValue = analogRead(sensorPin); // Convert the analog reading (which goes from 0 - 1023) to a voltage (0 - 5V): float voltage = sensorValue  $*(5.0 / 1023.0);$  // print out the value you read: Serial.println(voltage);

}

# Question 3 Example Code

Jack wants to make a smart backlight. To do so, he wants to turn on LED\_A when there is bright ambient light.

Using the code on the right, he has found that when in the dark, the voltage value is 2 and when in the light the voltage value is 3. Create the circuit to complete this task and write the code.

- Use a dotted line to show top view stitching.